## **Informatik 2 für Regenerative Energien**

**Klausur vom 4. Oktober 2018: Lösungen**

[Jörn Loviscach](mailto:jl@j3L7h.de)

Versionsstand: 6. Juli 2019, 10:39

This work is licensed under the Creative Commons Attribution-NonCommercial-ShareAlike 3.0 Germany License. To view a copy of this<br>license, visit<http://creativecommons.org/licenses/by-nc-sa/3.0/de/> or send a letter to Crea

## 1. Die Fehler:

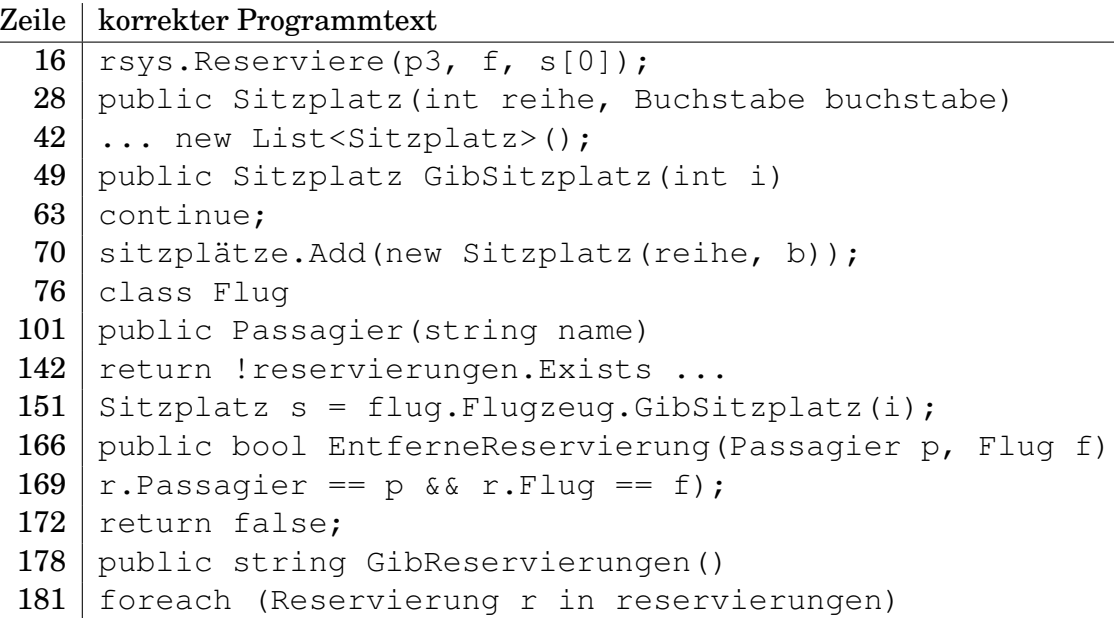

2. Die Zeichenkette ist:

"Berta Flug 1234 Platz 1B, Carla Flug 1234 Platz 1A".

3. Zum Beispiel am Anfang der Methode Reserviere:

```
if(reservierungen.Exists(r => r.Passagier == p && r.Flug == f))
{
    throw new ApplicationException(
                       "Passagier hat bereits einen Sitzplatz.");
}
```
4. Zum Beispiel in der foreach-Schleife des Konstruktors dies:

```
if(reihe > 9 || b != Buchstabe.B & b != Buchstabe.E)
{
    sitzplätze.Add(new Sitzplatz(reihe, b));
}
```
5. Zum Beispiel so:

```
public Sitzplatz FindeFreienFensterplatz(Flug f)
{
    List<Sitzplatz> freiePlätze = FindeAlleFreienPlätze(f);
    return freiePlätze.Find(s => s.Buchstabe == Buchstabe.A
                                  || s.Buchstabe == Buchstabe.F);
}
```

```
oder mit einer entsprechenden for-Schleife. Und in der Klasse Sitzplatz:
```

```
public Buchstabe Buchstabe { get { return buchstabe; } }
```
6. Zum Beispiel so:

```
class PassagierMitKleinkind : Passagier
{
    public PassagierMitKleinkind(string name)
        : base(name)
    { }
}
```
7. *Sehr schön wäre als eine von vielen Möglichkeiten:*

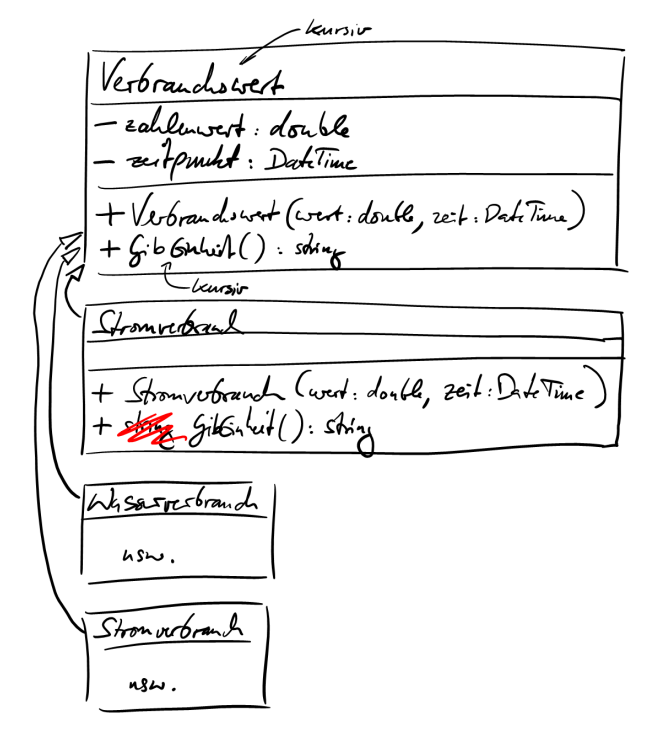

8. Die Werte sind 40, 30, 50.